# Finals Prep: Basic Tech Reminders

Contents: Grads Email Workshop, Wi-Fi Tips, Computer Labs, Box Cloud Storage

# **GRADUATING SENIORS: BACKUP INFO SESSION**

### LEARN HOW TO SAVE YOUR SCRIPPS WORK BEFORE YOU LEAVE COLLEGE!

Did you know that all Scripps accounts close after you graduate? Your email is good for one year, but don't wait! Join IT-FITS in learning how to back up all your emails, completed assignments, and anything else you'll want to save! We will work through it with you step-by-step and answer all your questions in our workshop.

Email itfits@scrippscollege.edu to RSVP and submit questions

Non-seniors and walk-ins welcome!

2022 grads join via Zoom

Tuesday 5/2, 12pm @ Student Union (above Malott)

### Wi-Fi Connection at the 5Cs:

When you open your computer and click the Wi-Fi fan, 4 domains will appear:

Claremont-WPA, eduroam, Claremont-ETC, and Claremont

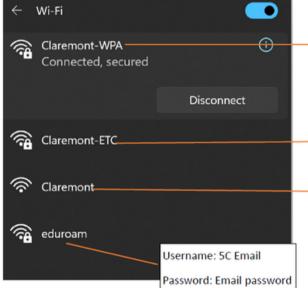

Username: 5C Email

Password: Email password

This email address is used with noncomputing devices (e.g., smart speakers, gaming consoles)

Username: 5C email address

Password: Email password

Warning: This network logs out every hour and is not secure. IT discourages use of this one.

#### For MACs:

Deleting saved networks from your MAC can help connect to Wi-Fi faster.

System preferences > Network > Wi-Fi > Advanced > highlight network and click "-" sign to forget.

If your laptop is acting unreliably, there are computer labs available in every residence hall. Steele 226 is the main student computer lab.

# **GRADUATING SENIORS: BACKUP INFO SESSION**

Tuesday 5/2, 12pm @ Student Union (or Zoom)

## Using BOX to back up files:

Don't risk losing your essays or assignments before they're submitted! Everyone with an active Scripps email has unlimited cloud storage space in Box!

- Storing your files in Box allows you to access your files from any computer or device
- Collaborate in real time with Microsoft Online, through Box
- Get started at inside.scrippscollege.edu/box
- For more info, visit our website

### **General Tech Tips:**

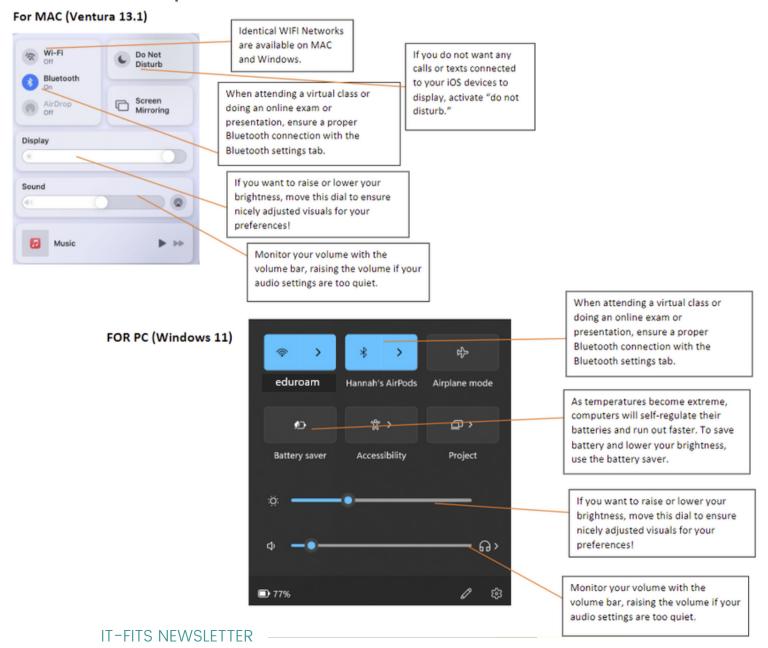